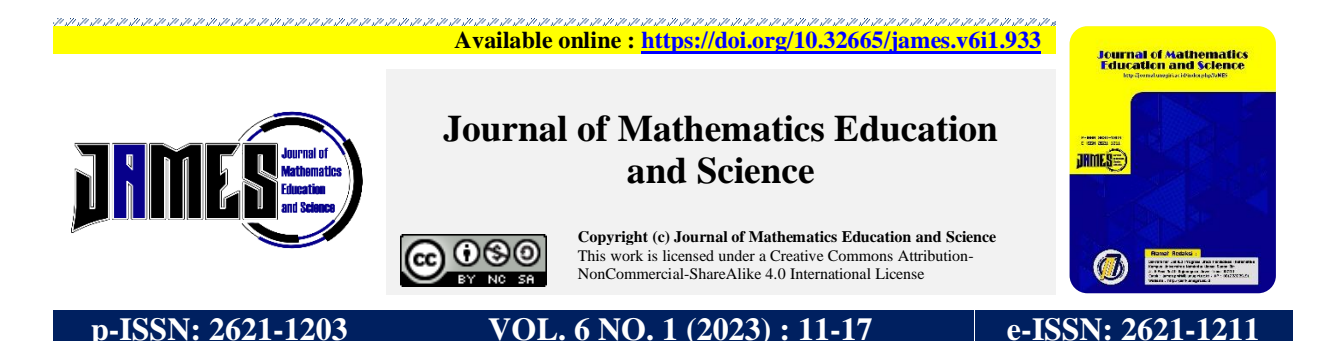

# **IMPLEMENTASI METODE** *FUZZY C-MEANS* **DALAM** *CLUSTERING* **WILAYAH RAWAN PENYAKIT DEMAM BERDARAH (Studi Kasus Provinsi Kalimantan Utara)**

### **Ratna Dwi Christyanti<sup>1</sup> , Abdul Arif<sup>2</sup> , Adymas Putro Utomo<sup>3</sup> , Muhammad Ayyub<sup>4</sup>**

**Corresponding author : Ratna Dwi Christyanti**

<sup>1</sup>Universitas Kaltara, [ratnadwichristyantii@gmail.com](mailto:ratnadwichristyantii@gmail.com)

Universitas Kaltara[, abdularif050779@gmail.com](mailto:abdularif050779@gmail.com) Universitas Kaltara[, adymasputrorahmadi@gmail.com](mailto:adymasputrorahmadi@gmail.com) Universitas Kaltara, [ayyubmuhammad21@gmail.com](mailto:ayyubmuhammad21@gmail.com) Received : 23 September 2022, Revised : 14 Oktober 2022, Accepted : 22 November 2022

#### **Abstract**

Dengue Hemorrhagic Fever is still one of the highest disease epidemics in Indonesia. This problem also occurs in the North Kalimantan region. With the condition of the North Kalimantan region in the form of a group of islands, it is difficult for health workers to access areas prone to the dengue epidemic. This is coupled with the absence of a predictive map for the spread of dengue in the North Kalimantan region. Therefore, it is necessary to conduct a study that aims to build a map of the spread of this disease in the North Kalimantan region by considering various parameters of spread including population size, infection rate, and cure rate. The method used in this research is the Fuzzy C-Means method. The stages of the research method that will be carried out include collecting data samples from Dengue Hemorrhagic Fever patients in the North Kalimantan region, mathematical calculations, implementation of the MATLAB GUI program, program simulation. The data sources used are secondary data from the 2018 North Kalimantan Health Office and the Central Statistics Agency (BPS).The results obtained were cluster 1 with high indicators for the Tarakan region, cluster 2 with medium indicators for the Malinau and Nunukan regions, and cluster 3 with low indicators for the Bulungan and Tana Tidung areas.

*Keywords: dengue hemorrhagic fever; Fuzzy C-Means method; simulation; deployment map*

#### **Abstrak**

Penyakit Demam Berdarah Dengue (DBD) masih saja menjadi salah satu epidemi penyakit tertinggi di Indonesia. Permasalahan ini terjadi pula di wilayah Kalimantan Utara. Dengan kondisi wilayah Kalimantan Utara yang berupa gugusan pulau, sulit bagi para tenaga kesehatan untuk mengakses daerah-daerah yang rawan epidemi DBD tersebut. Hal itu ditambah lagi dengan belum adanya peta prediksi penyebaran DBD di wilayah Kalimantan Utara. Oleh karena itu, perlu kiranya dilakukan sebuah penelitian yang bertujuan untuk membangun peta penyebaran penyakit ini di wilayah Kalimantan Utara dengan mempertimbangkan berbagai macam parameter penyebaran di antaranya jumlah populasi, tingkat infeksi, dan laju kesembuhan. Metode yang digunakan pada penelitian ini adalah metode *Fuzzy C-Means.* Tahapan metode penelitian yang akan dilakukan meliputi mengumpulkan sampel data penderita DBD di wilayah Kalimantan Utara, perhitungan secara matematis, implementasi program GUI Matlab, simulasi program. Sumber data yang digunakan adalah data sekunderdari Dinas Kesehatan Kalimantan Utara Tahun 2018 dan Badan Pusat Statistik (BPS). Hasil yang diperoleh *cluster* 1 dengan indikator tinggi wilayah Tarakan, *cluster* 2 dengan indikator sedang wilayah Malinau dan Nunukan, serta *cluster* 3 dengan indikator rendah wilayah Bulungan dan Tana Tidung.

*Kata kunci : demam berdarah dengue; metode Fuzzy C-Means; simulasi; peta penyebaran*

## **1. Pendahuluan**

Penyakit DBD adalah suatu penyakit infeksi yang disebabkan oleh virus dengue. Virus tersebut masuk ke dalam tubuh penderita melalui gigitan nyamuk Aedes aegypti [1]. Negara-negara di wilayah tropis memiliki resiko yang jauh lebih tinggi terhadap penularan virus penyakit DBD ini. Berdasarkan laporan WHO, wabah DBD telah terjadi di 65 negara dengan rata-rata 925.896 kasus per tahun [2]. Penyakit DBD adalah jenis penyakit yang paling banyak penyebarannya di dunia, termasuk pula di Indonesia. Khusus di wilayah Kalimantan Utara yang terdiri atas 5 kabupaten, menurut data Profil Kesehatan Indonesia, ditemukan bahwa pada tahun 2017 sebanyak 80% wilayah di Kalimantan Utara terjangkit infeksi DBD. Jumlah ini semakin bertambah menjadi 100% pada tahun 2018 [3] sehingga layak jika disebut sebagai epidemi DBD.

Meningkatnya jumlah kejadian infeksi penyakit DBD ini akibat perilaku masyarakat yang masih abai dalam melakukan pemberantasan sarang nyamuk. Hal ini jelas terlihat bahwa angka bebas jentik di Indonesia hanya sebesar 52,54%, dimana jauh dari target pemerintah yang lebih dari 95% [3]. Ditambah lagi dengan kondisi wilayah Kalimantan Utara yang terdiri atas gugusan pulau sehingga menyulitkan para tenaga kesehatan dalam mengatasi wabah ini. Hal ini tentu menjadi permasalahan bagi pemangku kebijakan di wilayah itu. Berdasarkan fenomena tersebut, diperlukan adanya suatu peta yang dapat menggambarkan dengan akurat kondisi penyebaran epidemi DBD di wilayah Kalimantan Utara.

Metode yang digunakan dalam penelitian ini adalah Fuzzy C-Means (FCM). FCM didasari oleh logika fuzzy, setiap titik data dimasukan kesuatu kelompok berdasarkan nilai keanggotaanya pada kelompok tersebut [4]. Algoritma FCM adalah algoritma berulang yang menemukan cluster yang berada di dalam data dan menggunakan konsep keanggotaan fuzzy [5]. FCM dinilai baik dalam mendeteksi cluster suatu data. Metode FCM ini menggunakan model pengelompokkan fuzzy sehingga data dapat menjadi anggota dari semua kelas atau

cluster terbentuk dengan derajat atau tingkat keanggotaan yang berada antara 0 hingga 1 [6]. Fuzzy Clustering disebut juga sebagai *soft clustering* yaitu elemen data dapat dimiliki lebih dari satu cluster. Fuzzy Cluster didefinisikan sebagai versi lunak K-Means sehingga juga disebut sebagai Fuzzy C-Means Clustering, penggabungkan teknik fuzzy dengan teknik clustering K-means [7].

Beberapa penelitian sebelumnya yang relevan dengan penelitian ini ditampilkan pada Tabel 1. Berbeda dengan penelitian yang pernah dilakukan sebelumnya, metode yang digunakan dalam penelitian ini menggunakan model pengelompokkan fuzzy sehingga data dapat menjadi anggota dari semua kelas atau *cluster* terbentuk dengan derajat atau tingkat keanggotaan yang berada antara 0 hingga 1 [8]. Akan tetapi, untuk dapat menggambarkan peta tersebut, diperlukan suatu model matematika yang dapat memprediksi penyebaran epidemi DBD secara akurat pula [9]. Langkah selanjutnya adalah pembuatan peta dengan menggunakan bantuan perangkat lunak ArcGIS [10]. Dengan demikian, penggunaan peta tersebut dapat memudahkan pihak Dinas Kesehatan untuk mengambil kebijakan dalam penangan epidemi DBD di wilayah Kalimantan Utara.

## **2. Metode Penelitian**

Algoritma FCM [11] adalah sebagai berikut :

- 1. Input data berupa matriks  $X$  berordo  $n \times m$ , dengan ketentuan  $n =$  jumlah sampel data dan  $m =$  jumlah variabel setiap data;
- 2. Menentukan parameter-parameter yang akan digunakan dalam perhitungan metode FCM:
	- Jumlah  $c$  harus  $\geq 2$ ;
	- Pangkat *w* bernilai  $> 1.0$ ;
	- maksimum iterasi  $(MaksIter) > 1$ ;
	- error terkecil yang diharapkan  $(\xi)$  = 1e-5;
- 3. Bangkitkan bilangan random  $\mu_{ik}$  atau derajat keanggotaan berupan matriks berordo  $n \times c$ , dengan ketentuan  $n =$ jumlah sampel data dan  $c =$  jumlah *cluster*;
- 4. Menghitung pusat *cluster* ke  $k$ ;
- 5. Hitung nilai fungsi objektif pada iterasi ke  $-t$  yaitu  $P_t$ ;
- 6. Hitung perubahan matriks partisi  $(\mu_{ik})$ ;
- 7. Cek kondisi berhenti :
	- a. Jika  $(|P_t P_{t-1}| < \xi)$ atau  $(t >$ MaksIter) maka berhenti;
	- b. Jika tidak, maka  $t = t + 1$  dan ulangi mulai dari langkah ke-4 menggunakan  $\mu_{ik}$  yang sudah diperbarui.

### **Tabel 1. Penelitian Terdahulu yang Relevan**

### Penelitian Terdahulu 1. Penulis : Palgunadi dan Herlambang [12] Persamaan : Menggunakan model epidemi SIR Perbedaan : • Adanya pengambilan data real • Adanya peta penyebaran penyakit • Hadirnya regulasi kesehatan 2. Penulis : Tjolleng, dkk [13] Persamaan : Hanya bersifat simulasi komputasi dan analisis matematika Perbedaan :

- Adanya pengambilan data real dan tidak hanya simulasi
- Adanya peta penyebaran penyakit
- Hadirnya regulasi kesehatan

## 3. Penulis :

Side dan Noorani [14]

Persamaan :

Hanya bersifat simulasi komputasi dan analisis matematika

Perbedaan :

- Adanya pengambilan data real dan tidak hanya simulasi
- Adanya peta penyebaran penyakit
- Hadirnya regulasi kesehatan
- 4. Penulis :

Sihotang, Simbolon, Hartiny, Tindaon, dan Sinaga [15]

Persamaan :

Hanya bersifat simulasi komputasi dan analisis matematika

- Perbedaan :
- Adanya pengambilan data real dan tidak hanya simulasi
- Adanya peta penyebaran penyakit
- Hadirnya regulasi kesehatan

Berikut adalah *flowchart* algoritma Fuzzy C-Means ditampilkan pada Gambar 1.

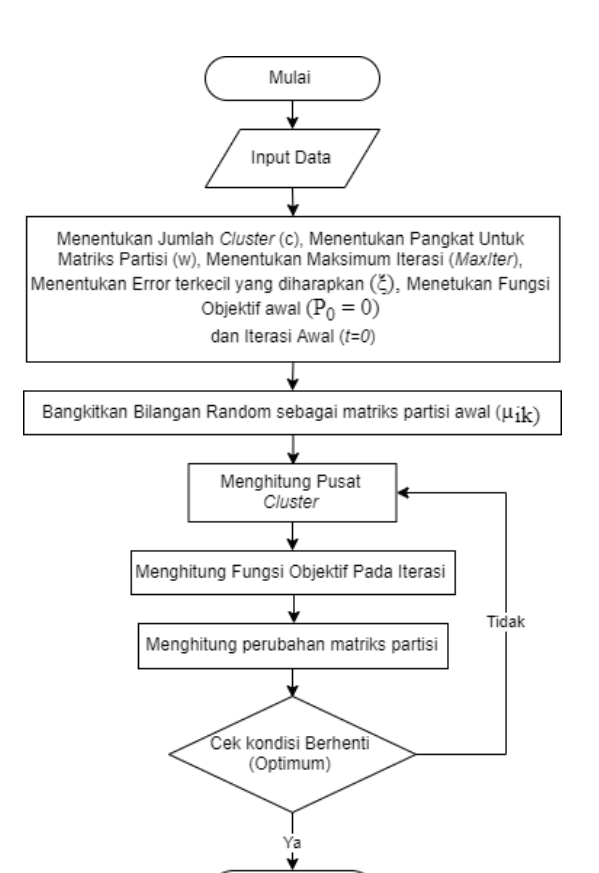

Sekesai **Gambar 1.** *Flowcart* **Metode Fuzzy C-Means.**

## **3. Pembahasan**

Berdasarkan data DBD di Provinsi Kalimantan Utara, terdapat 5 lokasi yang menjadi fokus utama yaitu Malinau, Nunukan, Tarakan, Bulungan dan Tana Tidung. Terdapat 11 variabel faktor-faktor yang mempengaruhi DBD yang digunakan yaitu jumlah penderita DBD, persentase bangunan tidak memenuhi syarat kesehatan, persentase rumah tangga yang berada di bawah garis kemiskinan, jumlah rumah sakit, jumlah dokter umum, koefisien gini, pesentase tempat-tempat umum yang tidak memenuhi syarat kesehatan, angka kematian akibat DBD, jumlah puskesmas, kepadatan penduduk, dan persentase rumah yang memenuhi syarat sehat (rumah sehat). Data yang digunakan adalah data sekunder dari Dinas Kesehatan Provinsi Kalimantan Utara Tahun 2018 dan Badan Pusat Statistik (BPS).

Data DBD di Kalimantan Utara 2018 tersebut akan diolah menggunakan metode *Fuzzy C-Means* dengan menggunakan 3 *cluster*. *Cluster* tersebut adalah *cluster* 1 dengan indikator tinggi, *cluster* 2 dengan indikator sedang, *cluster* 3 dengan indikator rendah.

Penyelesaian *clustering* data menggunakan metode *Fuzzy C-Means* secara manual hanya menggunakan satu iterasi (iterasi awal), iterasi selanjutnya dicari menggunakan *software* MATLAB. Berikut langkah-langkah proses perhitungan *clustering* menggunakan metode *Fuzzy C-Means* untuk iterasi awal :

#### 1. Langkah pertama Input data DBD

 $X$ <sub>7</sub>

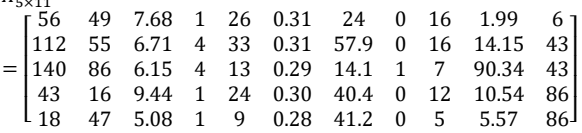

2. Langkah kedua

Menentukan parameter yang akan digunakan ke dalam metode *Fuzzy C-Means*:

- a. Jumlah *cluster* (*c*)  $= 3$ ,
- b. Pangkat  $(w)$  = 2,
- c. Maksimum iterasi  $(MaxIter) = 100$ ,
- d. Error terkecil  $(\xi)$  = 1e-5,
- e. Fungsi objektif awal  $(P_{t-1}) = 0$ ,<br>f. Iterasi awal (t) = 1.
- f. Iterasi awal  $(t)$

3. Langkah ketiga

Membangkitkan bilangan random/acak  $\mu_{ik}$  sebagai elemen-elemen matriks partisi awal  $U_0$ , dimana  $i =$  baris (nilainya sama dengan jumlah data) dan *k* = kolom (nilainya sama dengan jumlah *cluster*).

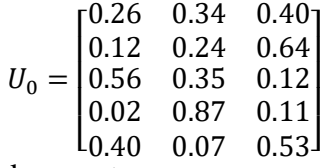

4. Langkah keempat

Menghitung nilai pusat setiap *cluster*, nilai pusat setiap *cluster* diperoleh dengan cara menghitung nilai setiap titik-titiknya.  $v_{ki}$ dengan *k* = baris (nilainya sama dengan total *cluster*) dan *j* = kolom (nilainya sama dengan total attribut pada setiap data). Pada langkah ini, nilai  $\mu_{ik}$  pada matriks partisi awal  $U_0$  dipangkatkan berdasarkan parameter  $(w)$ , maka :

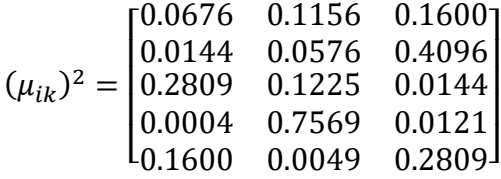

Selanjutnya mencari nilai titik-titik setiap pusat *cluster*. Sehingga nilai pusat setiap *cluster* pada iterasi pertama adalah :

- $\frac{V_{3\times 11}}{\left[91.0\quad68.4\quad6.0\quad2.7\quad14.0\quad0.3\quad24.9\quad0.5\quad7.8\quad533.9}$ = [ 59.3 30.0 8.7 1.5 23.4 0.3 36.5 0.1 12.0 533.9 71.2 51.3 6.4 2.5 23.6 0.3 45.4 0.0 12.3 533.9  $\begin{bmatrix} 533.9 \\ 533.9 \end{bmatrix}$ 5. Langkah kelima
	- Setelah mendapatkan nilai pusat *cluster*, selanjutnya mencari nilai fungsi objektif pada iterasi awal  $(P_1)$ .

$$
P_1 = \sum_{i=1}^{5} \sum_{k=1}^{3} \left( \left[ \sum_{j=1}^{11} (x_{ij} - v_{kj})^2 \right] (\mu_{ik})^2 \right)
$$

Sehingga diperoleh  $P_1 = 251581,2344$ .

6. Langkah keenam

Selanjutnya mencari nilai perubahan matriks partisi dari  $\mu_{ik}$ . Sehingga nilai dari matriks partisi baru adalah

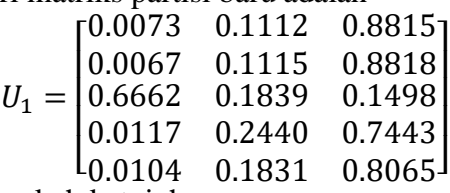

7. Langkah ketujuh

Cek kondisi berhenti : Untuk *t* = 1 (iterasi awal)  $P_1 = 251581,2344$  dan  $P_{1-1} = 0$ . Karena |251581,2344| > 1e - 5 maka lanjut ke iterasi kedua dan ulangi mulai dari langkah ke-4 menggunakan  $\mu_{ik}$  yang sudah diperbarui. Gambar 2 merupakan hasil perhitungan iterasi selanjutnya menggunakan *software* MATLAB.

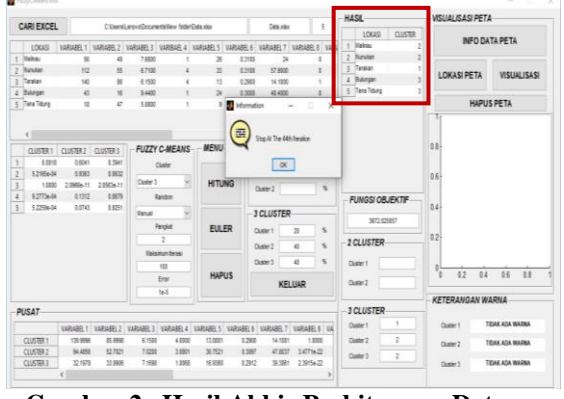

**Gambar 2. Hasil Akhir Perhitungan Data**

Dengan rincian di bawah ini : Iterasi = 01, Fungsi Objektif =  $251581.2344$ Iterasi = 02, Fungsi Objektif =  $54941.45283$ ⋮ Iterasi = 44, Fungsi Objektif =  $3672.025057$ 

$$
U_{Akhir} = \begin{bmatrix} 0.0018 & 0.6041 & 0.3941 \\ 0.0005 & 0.9363 & 0.0632 \\ 1.0000 & 0.0000 & 0.0000 \\ 0.0009 & 0.1312 & 0.8679 \\ 0.0005 & 0.0743 & 0.9251 \end{bmatrix}
$$

Nilai  $V_{3\times8}$  pada rincian di atas merupakan nilai pusat dari ke-3 *cluster* pada iterasi terakhir dan  $U_{Akhir}$  merupakan nilai yang menjadi dasar setiap lokasi akan di tempatkan sesuai *cluster*-nya. Berikut Tabel hasil *cluster* menggunakan metode *Fuzzy C-Means* lokasi dan letak hasil *cluster* dari setiap lokasi.

**Tabel 2. Lokasi dan letak** *cluster* **dari setiap data**

|                |                  |                  |                  | Cluster |                |        |  |
|----------------|------------------|------------------|------------------|---------|----------------|--------|--|
| Kabupaten      | $\mu_{1\times1}$ | $\mu_{1\times2}$ | $\mu_{1\times3}$ |         | $\mathfrak{D}$ | 3      |  |
| Malinau        | 0.0018           | 0.6041           | 0.3941           |         | $\ast$         |        |  |
| Nunukan        | 0.0005           | 0.9363           | 0.0632           |         | $\ast$         |        |  |
| Tarakan        | 1.0000           | 0.0000           | 0.0000           | $\ast$  |                |        |  |
| Bulungan       | 0.0009           | 0.1312           | 0.8679           |         |                | $\ast$ |  |
| Tana<br>Tidung | 0.0005           | 0.0743           | 0.9251           |         |                | $\ast$ |  |

Berdasarkan Tabel 2, maka dapat diperoleh total hasil setiap data pada setiap *cluster* sebagai berikut :

**Tabel 3.** Total keseluruhan 3 *cluster* berdasar lokasi

|   | No. Lokasi            | Cluster | Total |
|---|-----------------------|---------|-------|
|   | Tarakan               |         |       |
| 2 | Malinau, Nunukan      |         |       |
| 3 | Bulungan, Tana Tidung |         |       |

Berikut diperoleh nilai rata-rata pusat setiap *cluster* seperti pada Tabel 4.

**Tabel 4. Nilai rata-rata pusat setiap** *cluster*

| Cluster | Variabel |      |     |                  |      |     |      |     |      |       |      |
|---------|----------|------|-----|------------------|------|-----|------|-----|------|-------|------|
|         |          |      |     |                  |      |     |      |     |      | l0    |      |
|         | 140.0    | 86.0 | 6.2 | 4.0              | 13.0 | 0.3 | 14.1 | 1.0 | 7.0  | 990.3 | 8.0  |
| ▵       | 94.5     | 52.7 | 7.0 | 3.1              | 30.8 | 0.3 | 47.8 | 0.0 | 15.9 | 10.6  | 32.9 |
|         | 32.2     | 34.0 | 72  | $\overline{0}$ . | 16.9 | 0.3 | 39.4 | 0.0 | 9.0  | 74    | 62.9 |
|         |          |      |     |                  |      |     |      |     |      |       |      |

Berdasarkan nilai variabel yang membangun pada setiap *cluster*, terdapat beberapa variabel paling mempengaruhi tingkat penyebaran kasus DBD, yakni variabel 1  $(X_1)$  Tingkat penderita DBD, variabel 2  $(X_2)$  Persentase bangunan tidak memenuhi syarat kesehatan, variabel 8  $(X_{\rm s})$ Tingkat kematian akibat DBD, dan variabel 10  $(X_{10})$  Tingkat kepadatan penduduk.<br>Berikut visualisasi peta dan tabel Berikut visualisasi peta dan tabel pengkategorian DBD berdasarkan tingkatannya.

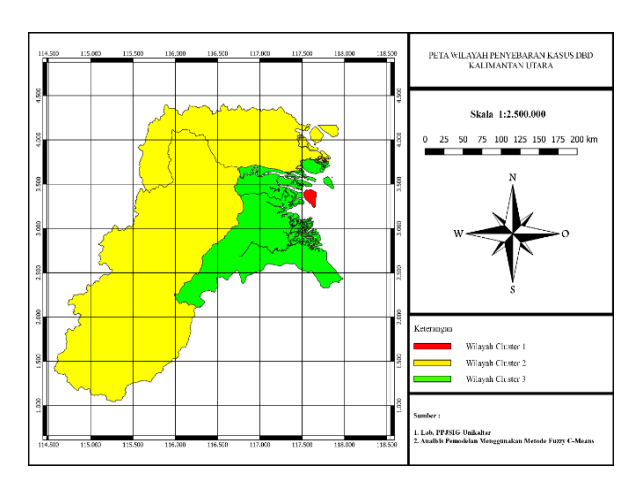

**Gambar 3. Peta pembentukan 3 cluster**

Dari Gambar 3 diperoleh :

- 1. *cluster* 1 (merah) dengan indikator tinggi wilayah Tarakan dikarenakan tingginya tingkat penderita DBD, tingginya persentase bangunan tidak memenuhi syarat kesehatan, tingginya tingkat kematian akibat DBD, dan tingginya tingkat kepadatan pedudukan.
- 2. *cluster* 2 (kuning) dengan indikator sedang wilayah Malinau dan Nunukan dikarenakan tingkat penderita DBD tergolong sedang, persentase bangunan tidak memenuhi syarat kesehatan tergolong sedang, tingkat kematian akibat DBD tergolong sedang, dan tingkat kepadatan pedudukan tergolong sedang.
- 3. *cluster* 3 (hijau) dengan indikator rendah wilayah Bulungan dan Tana Tidung dikarenakan rendahnya tingkat penderita DBD, rendahnya persentase bangunan tidak memenuhi syarat kesehatan, rendahnya tingkat kematian akibat DBD, dan rendahnya tingkat kepadatan pedudukan.

#### **4. Kesimpulan**

Dari penelitian ini diperoleh peta wilayah penyebaran kasus DBD di Provinsi Kalimantan Utara Tahun 2018. Metode yang digunakan adalah metode *Fuzzy C-Means*, dengan parameter sebagai berikut jumlah *cluster* (*c*) = 3, pangkat (*w*) = 2, maksimum iterasi ( $MaxIter$ ) = 100, error terkecil ( $\xi$ ) = 1e-5, fungsi objektif awal  $(P_{t-1}) = 0$ , dan iterasi awal ( *t* ) = 1. Diperoleh bahwa *cluster* 1 (merah) dengan indikator tinggi wilayah Tarakan dikarenakan tingginya tingkat

penderita DBD, tingginya persentase bangunan tidak memenuhi syarat kesehatan, tingginya tingkat kematian akibat DBD, dan tingginya tingkat kepadatan pedudukan; *cluster* 2 (kuning) dengan indikator sedang wilayah Malinau dan Nunukan dikarenakan tingkat penderita DBD tergolong sedang, persentase bangunan tidak memenuhi syarat kesehatan tergolong sedang, tingkat kematian akibat DBD tergolong sedang, dan tingkat kepadatan pedudukan tergolong sedang; *cluster* 3 (hijau) dengan indikator rendah wilayah Bulungan dan Tana Tidung dikarenakan rendahnya tingkat penderita DBD, rendahnya persentase bangunan tidak memenuhi syarat kesehatan, rendahnya tingkat kematian akibat DBD, dan rendahnya tingkat kepadatan pedudukan.

## **Referensi**

- [1] F. Priesley, M. Reza, and S. R. Rusdji, "Hubungan Perilaku Pemberantasan Sarang Nyamuk dengan Menutup, Menguras dan Mendaur Ulang Plus (PSN M Plus) terhadap Kejadian Demam Berdarah Dengue (DBD) di Kelurahan Andalas," *J. Kesehat. Andalas*, vol. 7, no. 1, pp. 124–130, 2018, doi: 10.25077/jka.v7.i1.p124- 130.2018.
- [2] N. Khetarpal and I. Khanna, "Dengue Fever: Causes, Complications, and Vaccine Strategies," *J. Immunol. Res.*, pp. 1–14, 2016, doi: 10.1155/2016/6803098.
- [3] Kemenkes RI, *Profil Kesehatan Indonesia 2018 Kemenkes RI*. 2019.
- [4] R. Kurniawan and B. N. Haqiqi, "Pengelompokan Menggunakan Metode Subtractive Fuzzy C-Mean (Sfcm), Studi Kasus Demam Berdarah Di Jawa Timur," *Statistika*, vol. 3, no. 2, pp. 22– 30, 2015, [Online]. Available: https://jurnal.unimus.ac.id/index.php/stat istik/article/view/1731
- [5] S. Jamuna and K. M. Kumar, "Prediction" of diabetes and clustering based on its levels using fuzzy c means algorithm," *Int. J. Sci. Technol. Res.*, vol. 9, no. 2, pp. 3222–3225, 2020.
- [6] N. Nidyashofa and D. Istiawan, "Penerapan Algoritma Fuzzy C-Means

untuk Pengelompokan Kabupaten / Kota di Jawa Tengah Berdasarkan Status Kesejahteraan Tahun 2015," *6th Univ. Res. Colloq.*, pp. 23–30, 2017.

- [7] B. K. Selvi and M. Ashwin, "FCM : Fuzzy C-Means Clustering – A View in Different Aspects," *IJSRSET*, vol. 2, no. 1, pp. 469–473, 2016.
- [8] D. L. Rahakbauw, V. Y. I. Ilwaru, and M. H. Hahury, "Implementasi Fuzzy C-Means Clustering Dalam Penentuan Beasiswa," *J. Ilmu Mat. dan Terap.*, vol. 11, no. 1, pp. 1–12, 2017.
- [9] T. Nedjadi, S. El-Kafrawy, S. S. Sohrab, P. Desprès, G. Damanhouri, and E. Azhar, "Tackling dengue fever: Current status and challenges Positive-strand RNA viruses," *Virol. J.*, vol. 12, no. 212, pp. 1–11, 2015, doi: 10.1186/s12985- 015-0444-8.
- [10]D. Kartikasari, S. Palgunadi, and B. Harjito, "Pembuatan Peta Data Prediksi Penderita Penyakit Dbd Di Kota Surakarta Dengan Metode Susceptible-Infected-Removed (Sir)," *J. Teknol. Inf. ITSmart*, vol. 4, no. 1, pp. 20–27, 2015, doi: 10.20961/its.v4i1.1752.
- [11]R. F. Kemala, I. F. Astuti, and S. Maharani, "Penerapan Metode Fuzzy C-Means Pada Aplikasi Simulasi TOEFL (Test Of English As A Foreign Language) Berbasis Web (Studi Kasus: Fakultas MIPA Universitas Mulawarman)," *Inform. Mulawarman J. Ilm. Ilmu Komput.*, vol. 14, no. 1, pp. 17–20, 2019, doi: 10.30872/jim.v14i1.1954.
- [12]S. Palgunadi and T. Herlambang, "Simulasi Penyebaran Penyakit ISPA (Infeksi Saluran Pernafasan Akut) Pada Balita Di Kota Surakarta Menggunakan Game Of Life," *Pros. SNST ke-5 Tahun 2014 Fak. Tek. Univ. Wahid Hasyim Semarang*, pp. 17–22, 2014.
- [13]A. Tjolleng, H. A. . Komalig, and J. D. Prang, "Dinamika Perkembangan Hiv/Aids Di Sulawesi Utara Menggunakan Model Persamaan Diferensial Nonlinear Sir (Susceptible, Infectious and Recovered)," *J. Ilm. Sains*, vol. 13, no. 1, pp. 9–14, 2013, doi: 10.35799/jis.13.1.2013.1802.
- [14]S. Side and S. M. Noorani, "A SIR model for spread of dengue fever disease (simulation for South Sulawesi, Indonesia and Selangor, Malaysia)," *World J. Model. Simul.*, vol. 9, no. 2, pp. 96–105, 2013.
- [15]W. D. Sihotang, C. C. Simbolon, J. Hartiny, D. Tindaon, and L. P. Sinaga, "Analisis Kestabilan Model SEIR Penyebaran Penyakit Campak dengan Pengaruh Imunisasi dan Vaksin MR," *J. Mat. Stat. dan Komputasi*, vol. 16, no. 1, pp. 107–113, 2019, doi: 10.20956/jmsk.v16i1.6594.